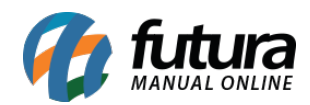

## **1 – Adicionado Consulta do Bulário Eletrônico**

## **Atalho:** *Ctrl + I*

Nesta versão foi adicionado um novo atalho para consulta do *Bulário Eletrônico* no ponto de venda, podendo ser utilizada pelo usuário para realizar consultas de guia de bulas destinadas aos pacientes, disponibilizando consulta de medicamentos de A a Z.

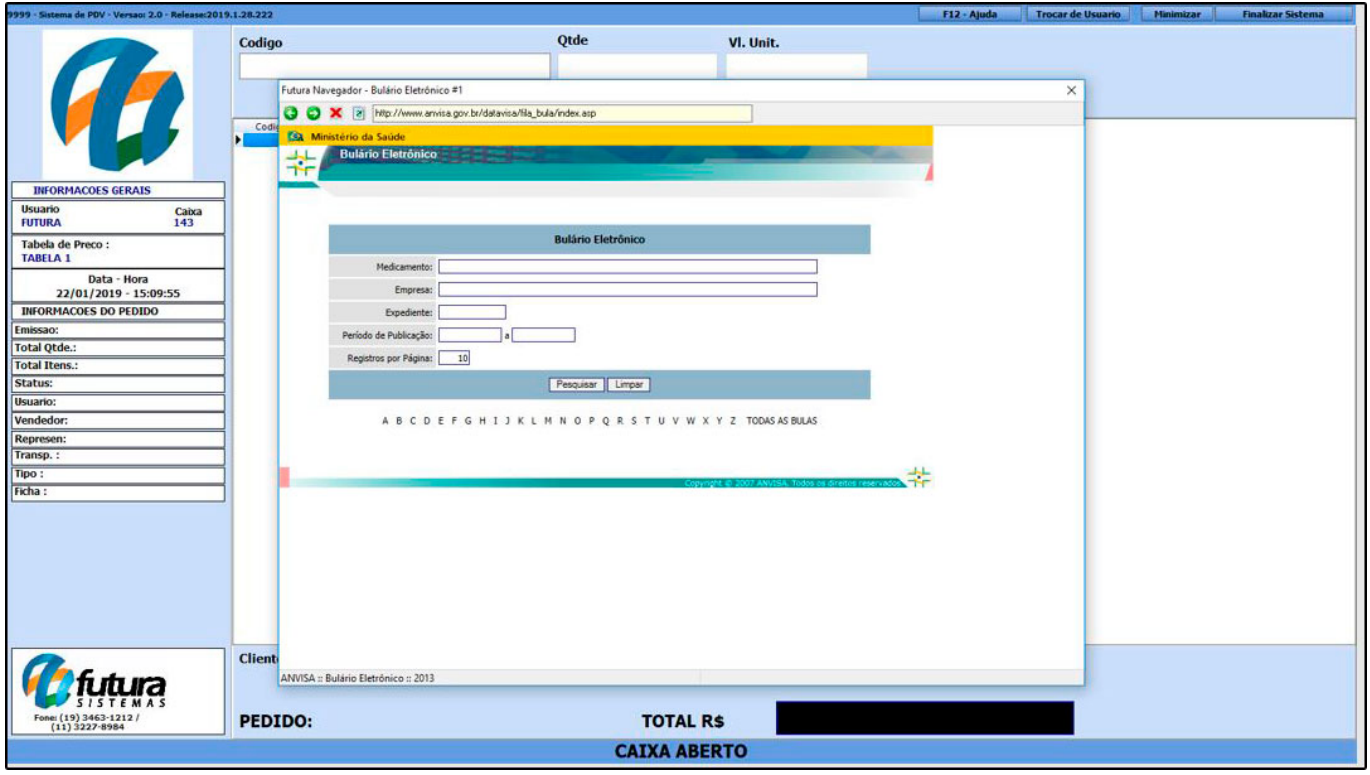